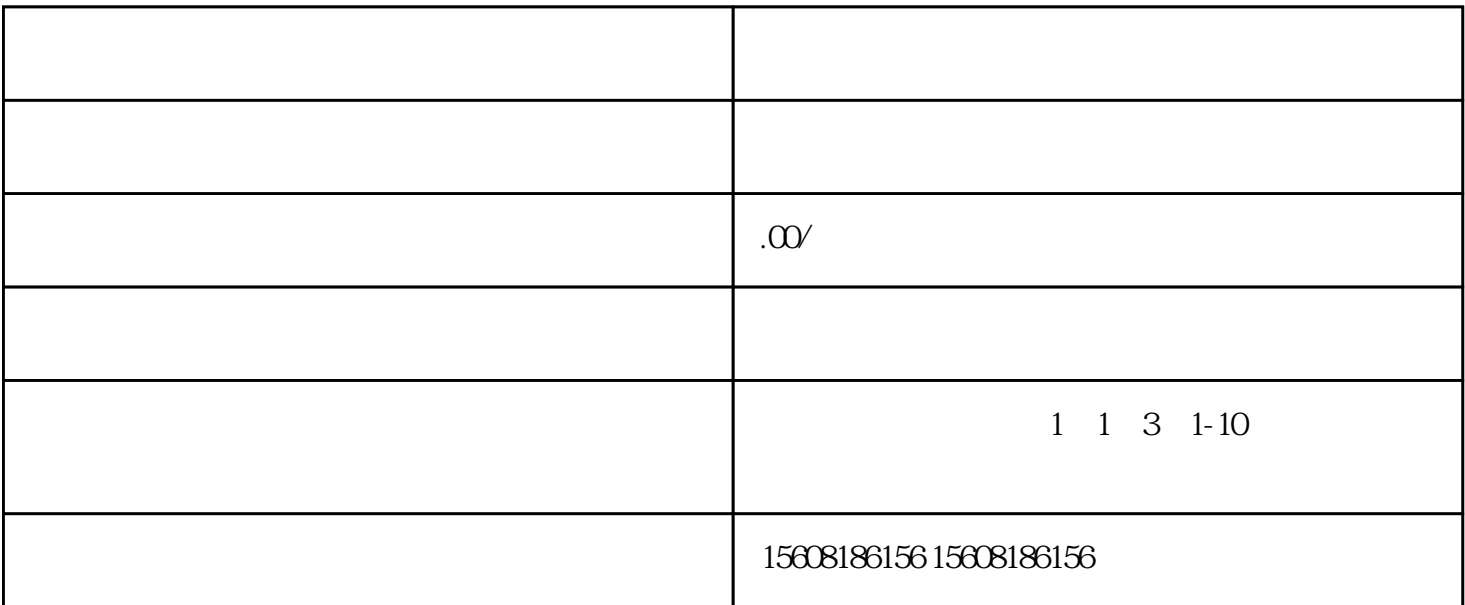

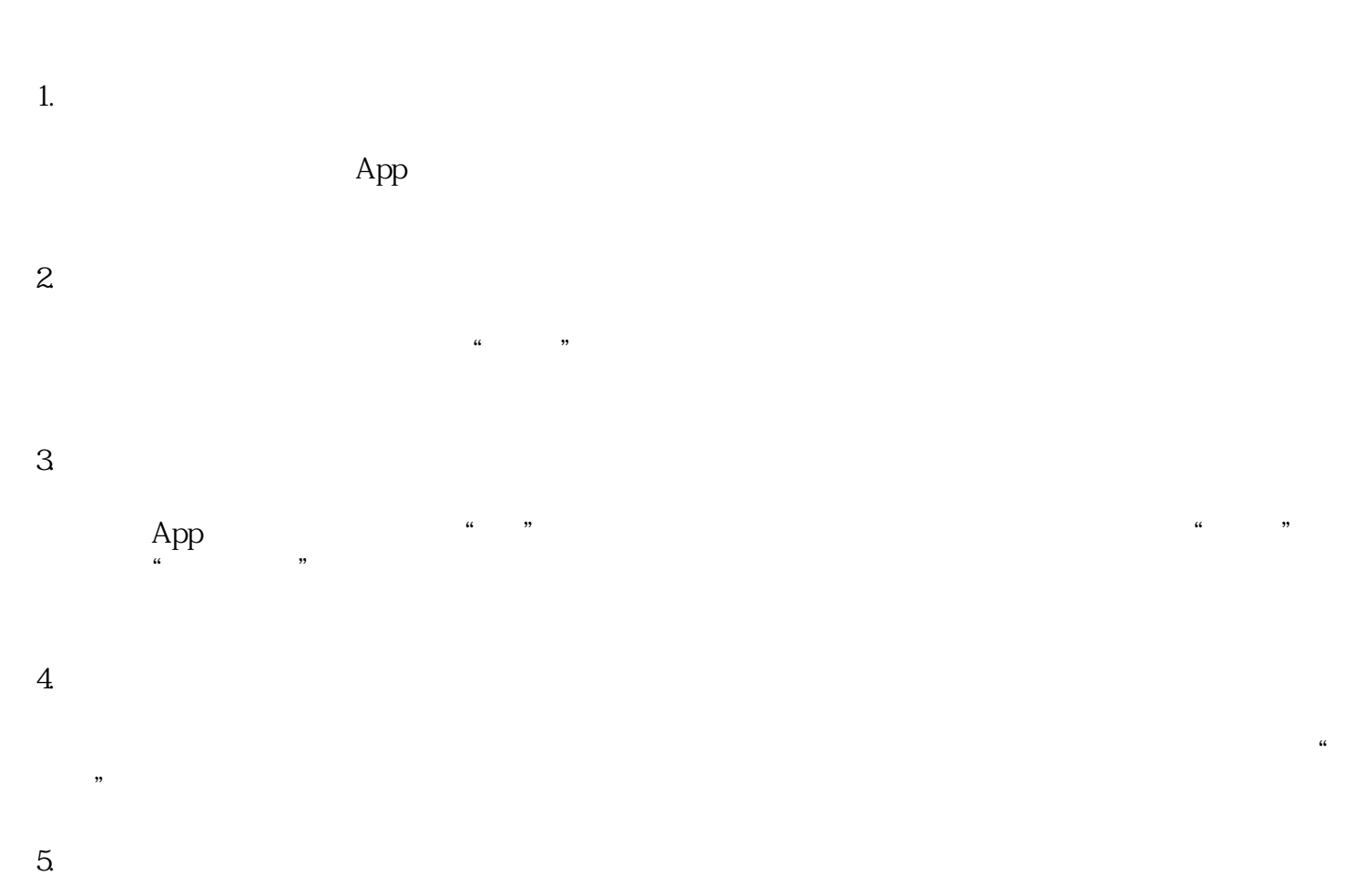

 $6 \n$ 

 $\alpha$  , where  $\alpha$